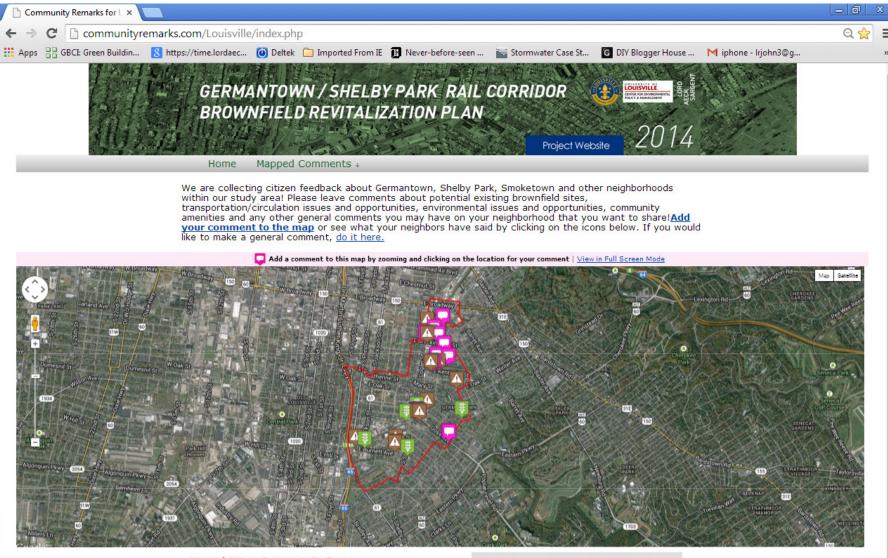

- Bicycling / Streetscape / Pedestrian Opportunity (0)
- Brownfield Site / Location (15)
- Community Ammenity (11)
- Transportation Improvement (6)
- Preservation Opportunity (1)

The latest comment by Meeting 2 attendees Need a good study, plan for a canopy long-term 2 weeks 5 days ago

## Find us on Facebook Germantown/Shelby Park Rail Corridor Project

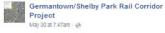

Our next meeting is just around the corner! Join us June 10 at the AMVETS post on Shelby Street. And

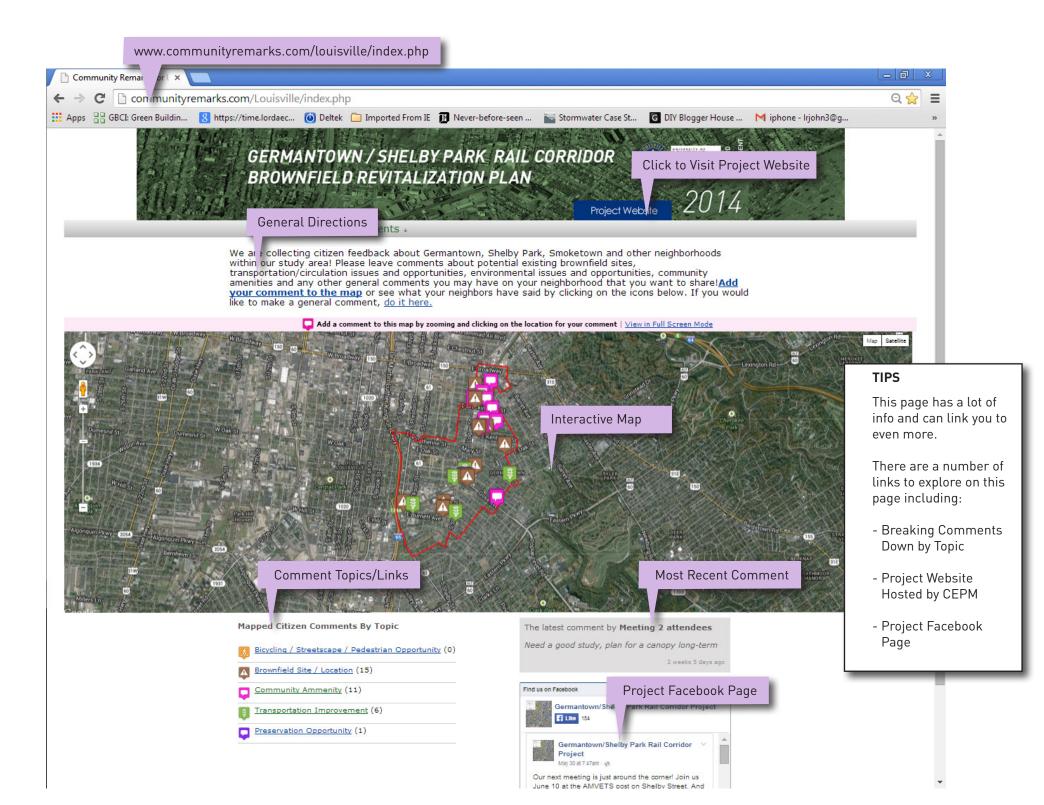

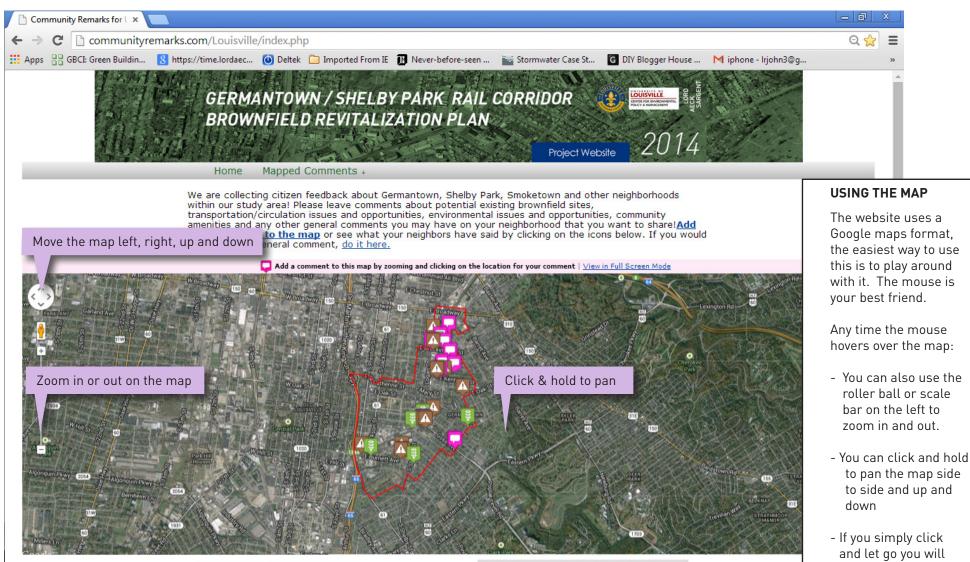

- Bicycling / Streetscape / Pedestrian Opportunity (0)
- Brownfield Site / Location (15)
- Community Ammenity (11)
- Transportation Improvement (6)
- Preservation Opportunity (1)

The latest comment by **Meeting 2 attendees** Need a good study, plan for a canopy long-term 2 weeks 5 days ago be asked to give a

comment

Find us on Facebook

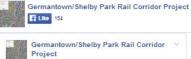

May 30 at 7:47am · 🛞 Our next meeting is just around the corner! Join us

June 10 at the AMVETS post on Shelby Street. And

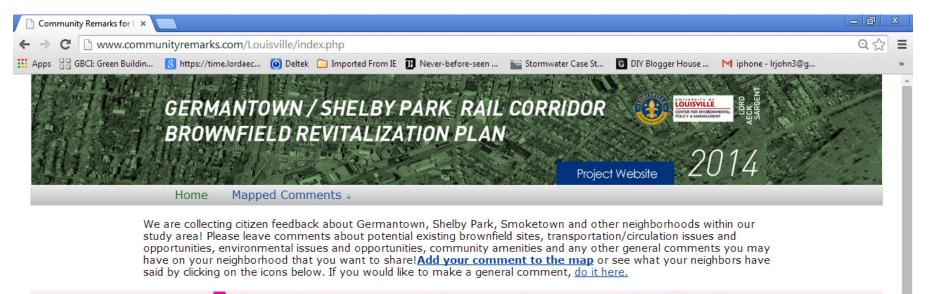

📮 Add a comment to this map by zooming and clicking on the location for your comment | <u>View in Full Screen Mode</u>

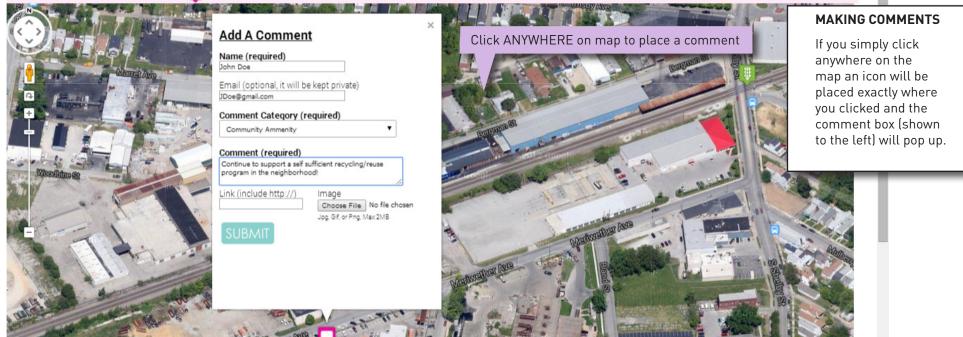

Mapped Citizen Comments By Topic

Bicycling / Streetscape / Pedestrian Opportunity (0)

Brownfield Site / Location (15)

The latest comment by **Meeting 2 attendees** Need a good study, plan for a canopy long-term

weeks 5 days ago

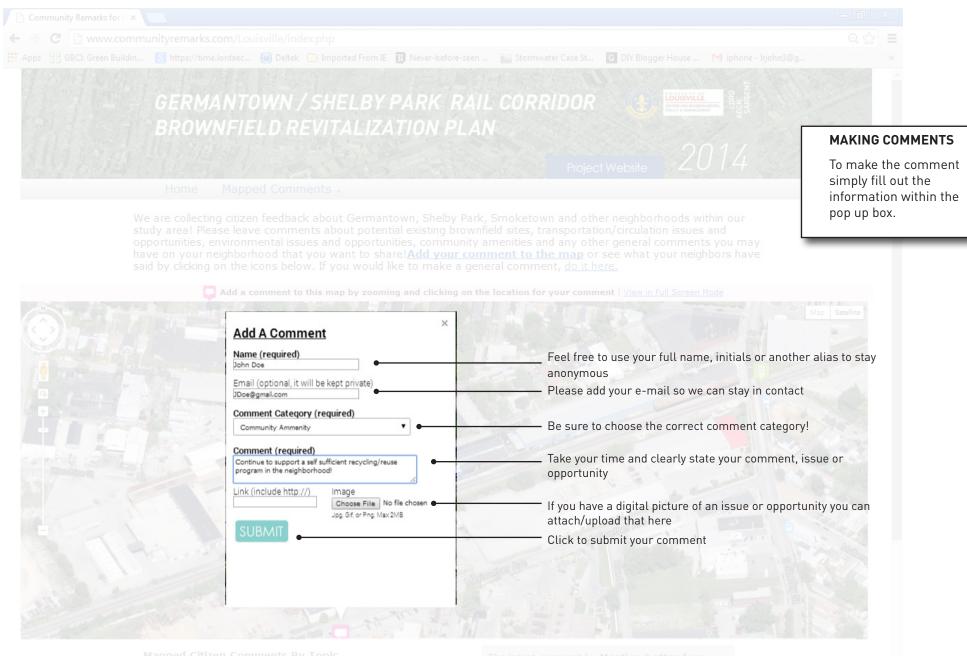

Bicycling / Streetscape / Pedestrian Opportunity (0)

Brownfield Site / Location (15)

e latest comment by Meeting 2 attendees

leed a good study, plan for a canopy long-term

2 weeks 5 days ago

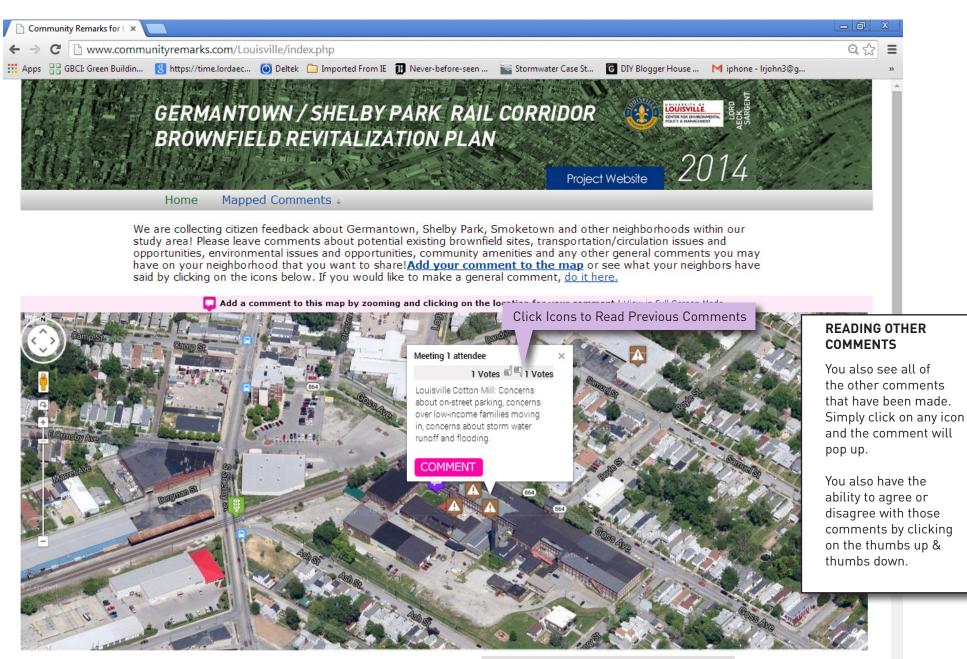

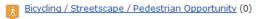

Brownfield Site / Location (15)

The latest comment by **Meeting 2 attendees** Need a good study, plan for a canopy long-term

weeks 5 days ago

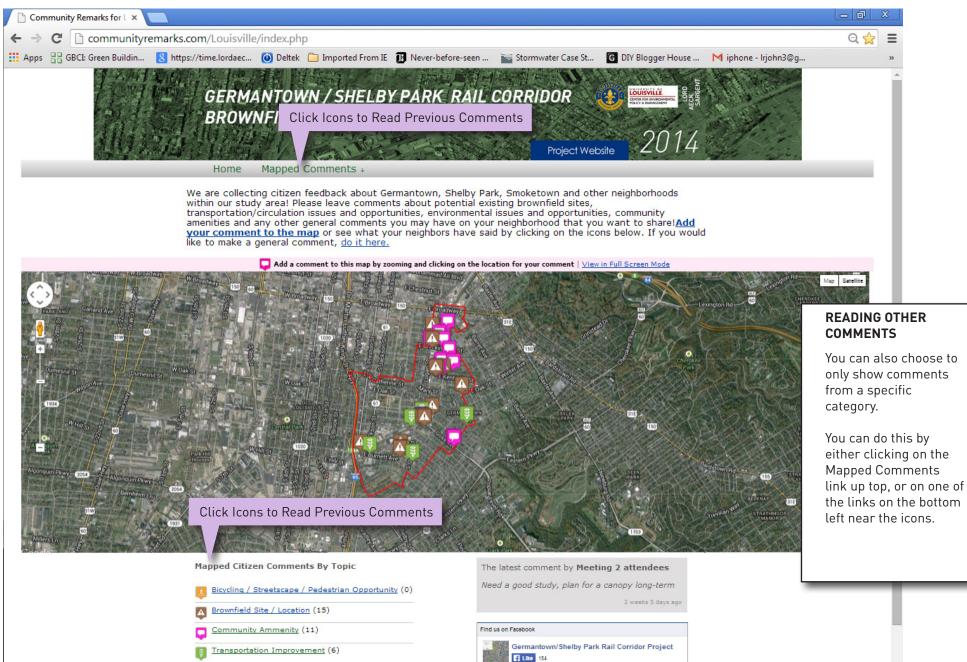

Preservation Opportunity (1)

Germantown/Shelby Park Rail Corridor V Project May 30 at 7:47am - 🛞

Our next meeting is just around the corner! Join us June 10 at the AMVETS cost on Shelby Street. And